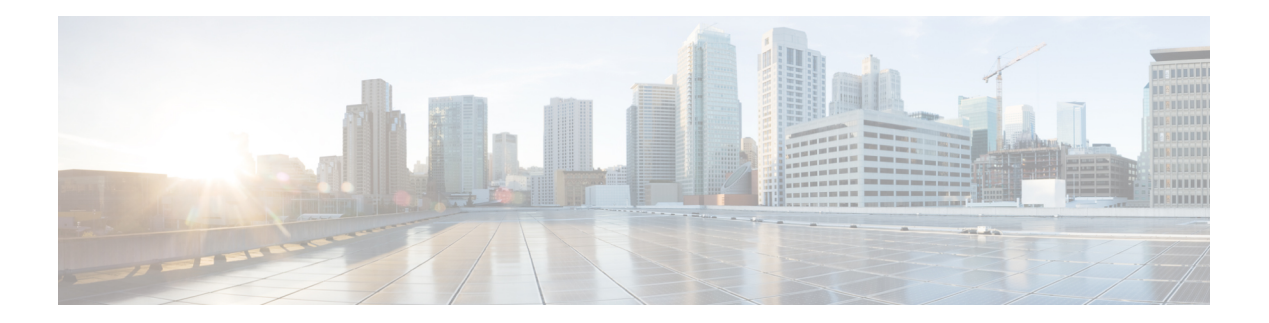

# **L Commands**

- lacp [graceful-convergence,](#page-1-0) on page 2
- lacp [port-priority,](#page-3-0) on page 4
- lacp rate fast, on [page](#page-4-0) 5
- lacp [suspend-individual,](#page-5-0) on page 6
- lacp [system-priority,](#page-6-0) on page 7
- link [debounce,](#page-7-0) on page 8
- [load-interval,](#page-9-0) on page 10

### <span id="page-1-0"></span>**lacp graceful-convergence**

To configure port channel Link Aggregation Control Protocol (LACP) graceful convergence, use the **lacp graceful-convergence** command. To disable graceful convergence on a port channel interface, use the **no** form of this command.

**lacp graceful-convergence no lacp graceful-convergence**

**Syntax Description** This command has no arguments or keywords.

**Command Default** Enabled

#### **Command Modes**

Interface configuration mode

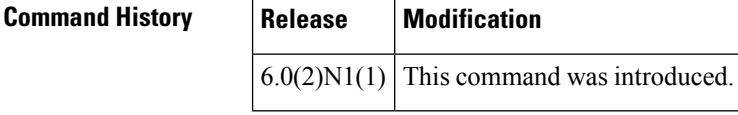

**Usage Guidelines** You can use this command only on a port channel interface that is in an administratively down state. You cannot configure (or disable) LACP graceful convergence on a port chanel that is in an administratively up state. If you do so, you will see the following error message:

ERROR: Cannot set/reset lacp graceful-convergence for port-channel10 that is admin up

To avoid port suspension, we recommend that you disable graceful convergence on LACP ports on a peer switch that is not running Cisco NX-OS. **Note**

This command does not require a license.

**Examples** This example shows how to enable LACP graceful convergence on a port channel:

```
switch# configure terminal
switch(config)# interface port-channel 100
switch(config-if)# shutdown
switch(config-if)# lacp graceful-convergence
switch(config-if)#
```
This example shows how to disable LACP graceful convergence on a port channel:

```
switch# configure terminal
switch(config)# interface port-channel 100
switch(config-if)# no lacp graceful-convergence
switch(config-if)#
```
### **Related Commands**

 $\mathbf l$ 

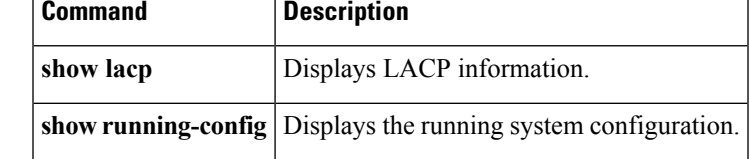

### <span id="page-3-0"></span>**lacp port-priority**

To set the priority for the physical interfaces for the Link Aggregation Control Protocol (LACP), use the **lacp port-priority** command. To return the port priority to the default value, use the **no** form of this command.

**lacp port-priority** *priority* **no lacp port-priority**

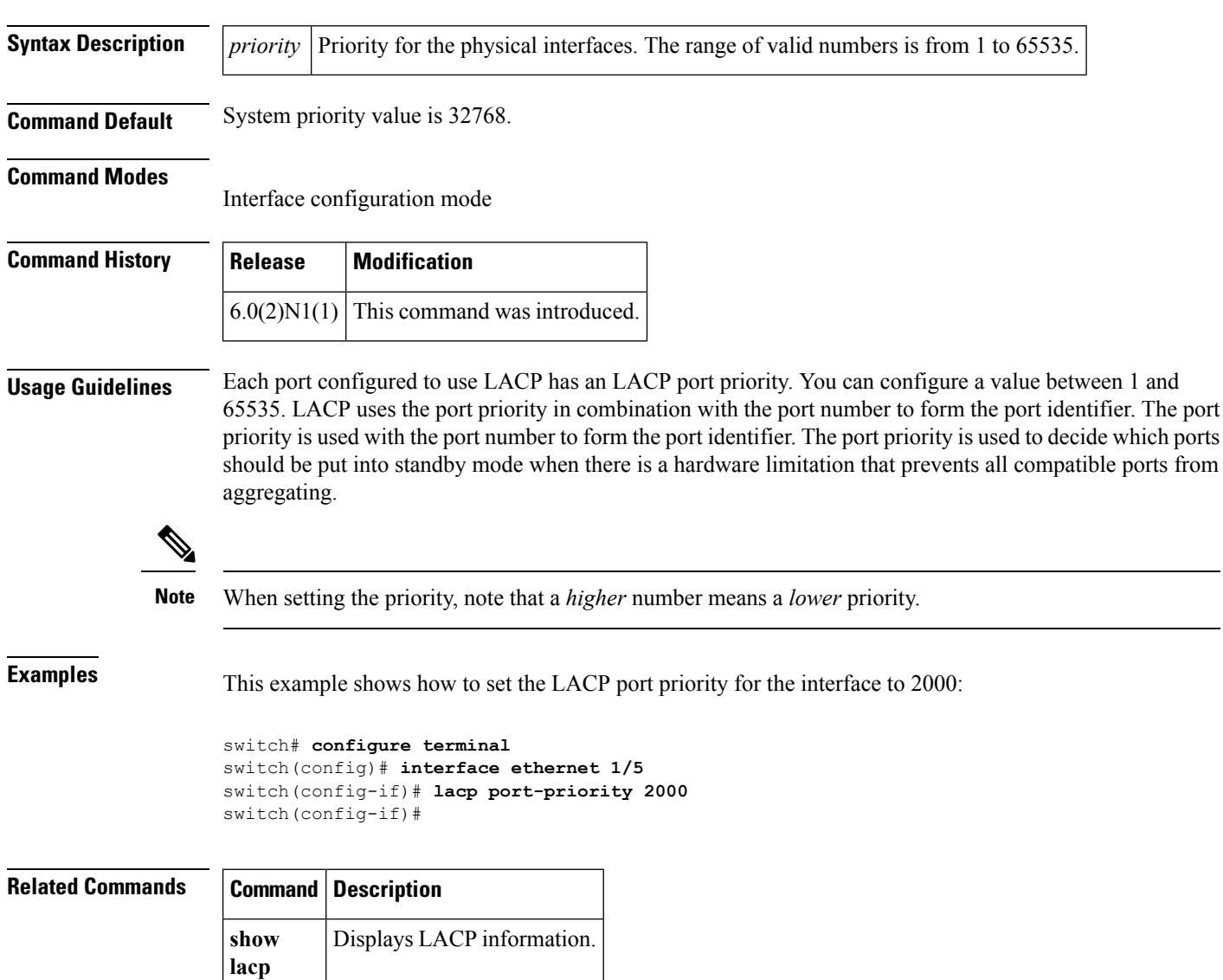

### <span id="page-4-0"></span>**lacp rate fast**

To configure the rate at which control packets are sent by the Link Aggregation Control Protocol (LACP), use the **lacp rate fast** command. To restore the rate to 30 seconds, use the **no** form of this command or the **lacp rate normal** command.

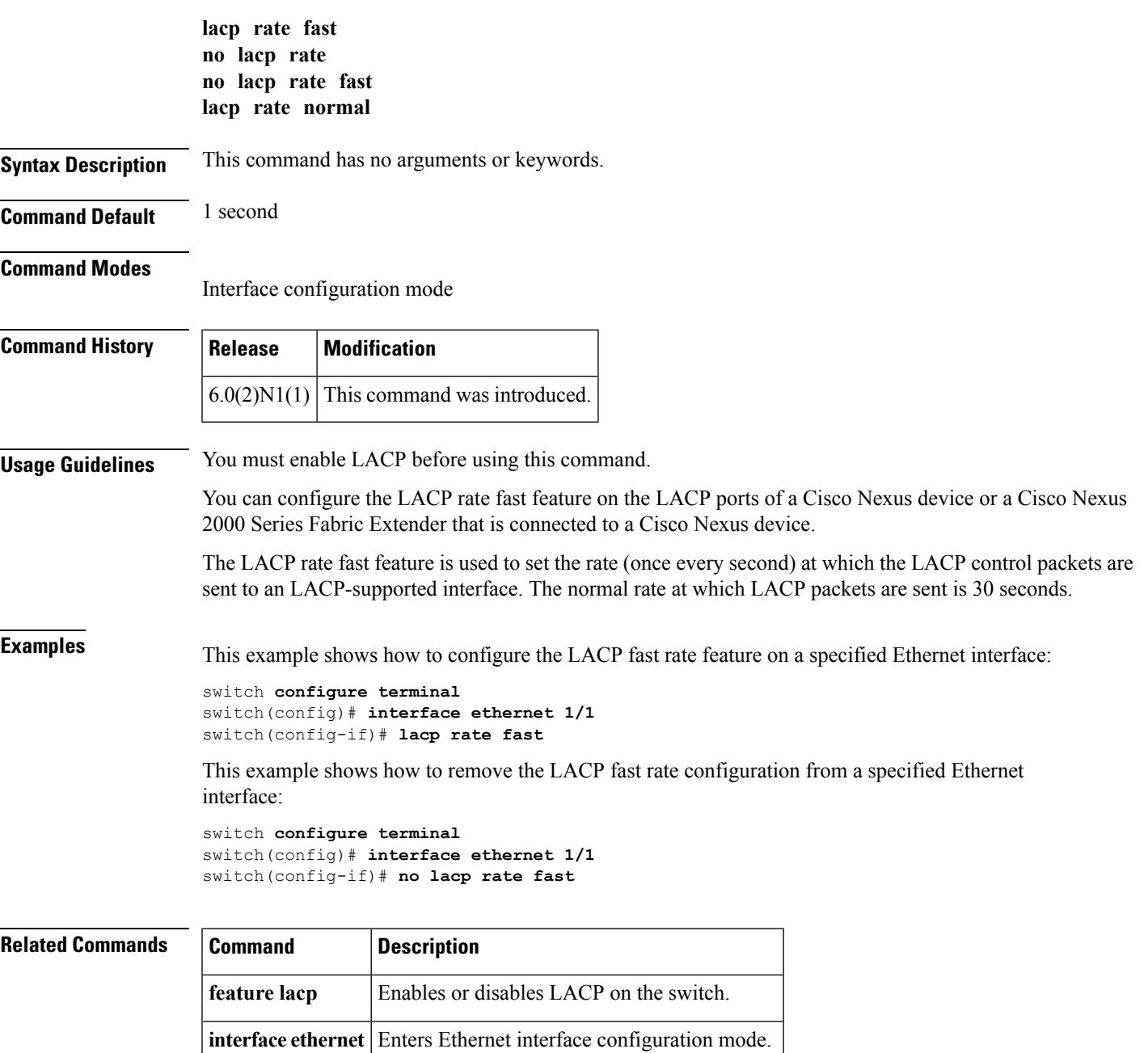

**show lacp** Displays the LACP configuration information.

### <span id="page-5-0"></span>**lacp suspend-individual**

To enable Link Aggregation Control Protocol (LACP) port suspension on a port channel, use the **lacp suspend-individual** command. To disable port suspension on a port channel interface, use the **no** form of this command.

**lacp suspend-individual no lacp suspend-individual**

**Syntax Description** This command has no arguments or keywords.

#### **Command Default** Port suspension on a port-channel interface is enabled.

#### **Command Modes**

Interface configuration mode

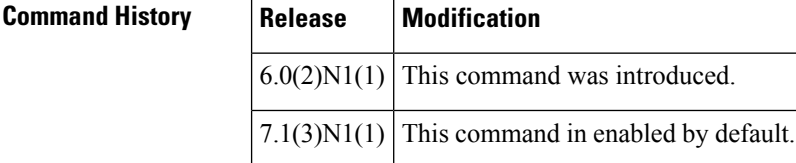

#### **Usage Guidelines** LACP sets a port to the suspended state if it does not receive an LACP bridge protocol data unit (BPDU) from the peer ports in a port channel. This can cause some servers to fail to boot up as they require LACP to logically bring up the port.

This command does not require a license.

**Examples** This example shows how to enable LACP port suspension on a port channel:

```
switch# configure terminal
switch(config)# interface port-channel 100
switch(config-if)# shutdown
switch(config-if)# lacp suspend-individual
switch(config-if)#
```
This example shows how to disable LACP port suspension on a port channel:

```
switch# configure terminal
switch(config)# interface port-channel 100
switch(config-if)# shutdown
switch(config-if)# no lacp suspend-individual
switch(config-if)#
```
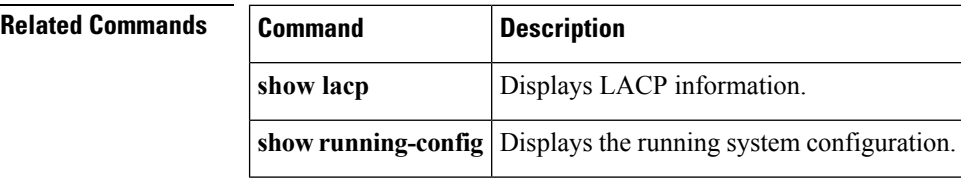

## <span id="page-6-0"></span>**lacp system-priority**

To set the system priority of the switch for the Link Aggregation Control Protocol (LACP), use the **lacp system-priority** command. To return the system priority to the default value, use the**no** form of this command.

**lacp system-priority** *priority* **no lacp system-priority**

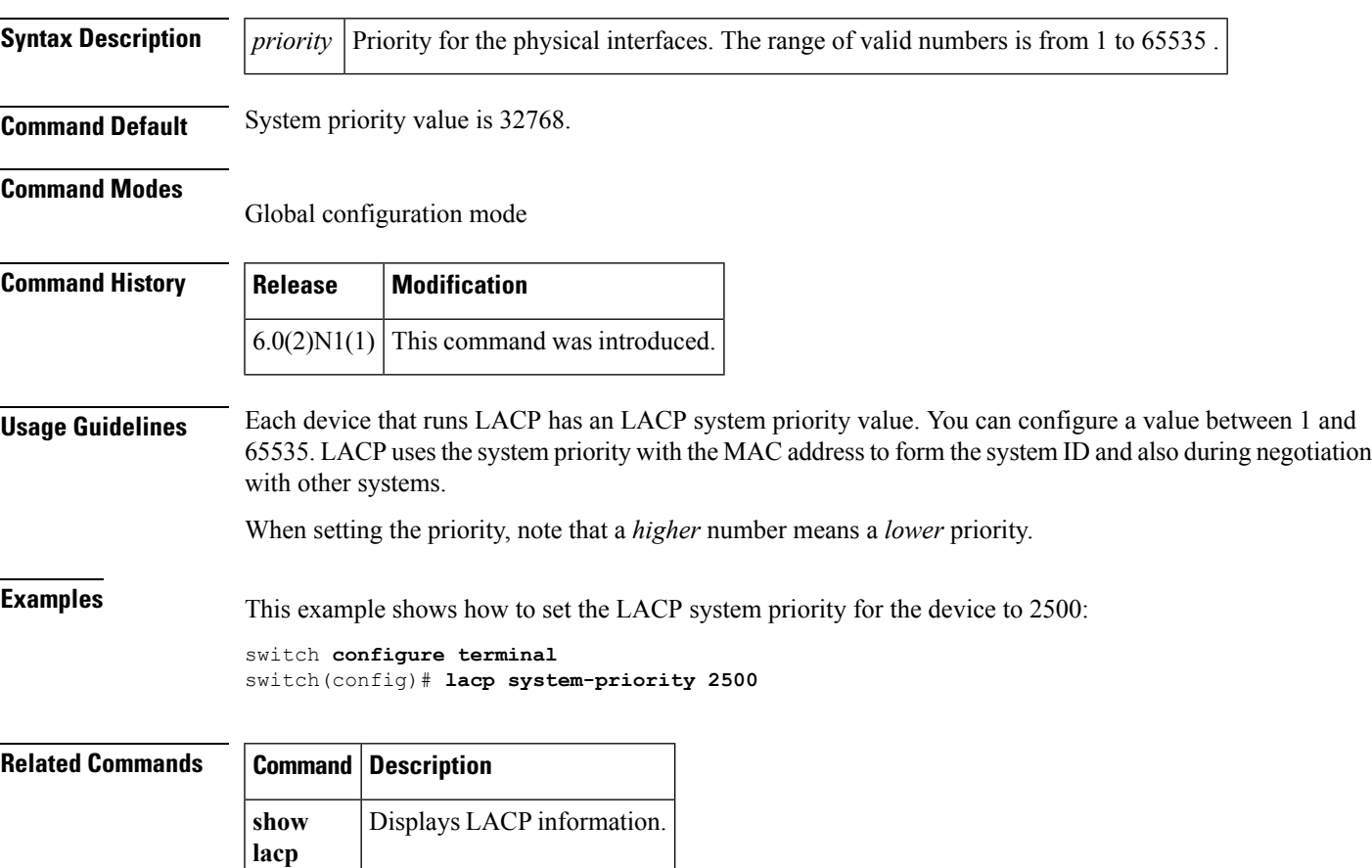

### <span id="page-7-0"></span>**link debounce**

To enable the debounce timer on an interface, use the **link debounce** command in the interface configuration mode. Use the **no** form of the command to set the link debounce timer to a default value of 100 milliseconds.

**link debounce [link-up]** [**time** *milliseconds*] **no link debounce [link-up]** [**time** *milliseconds*]

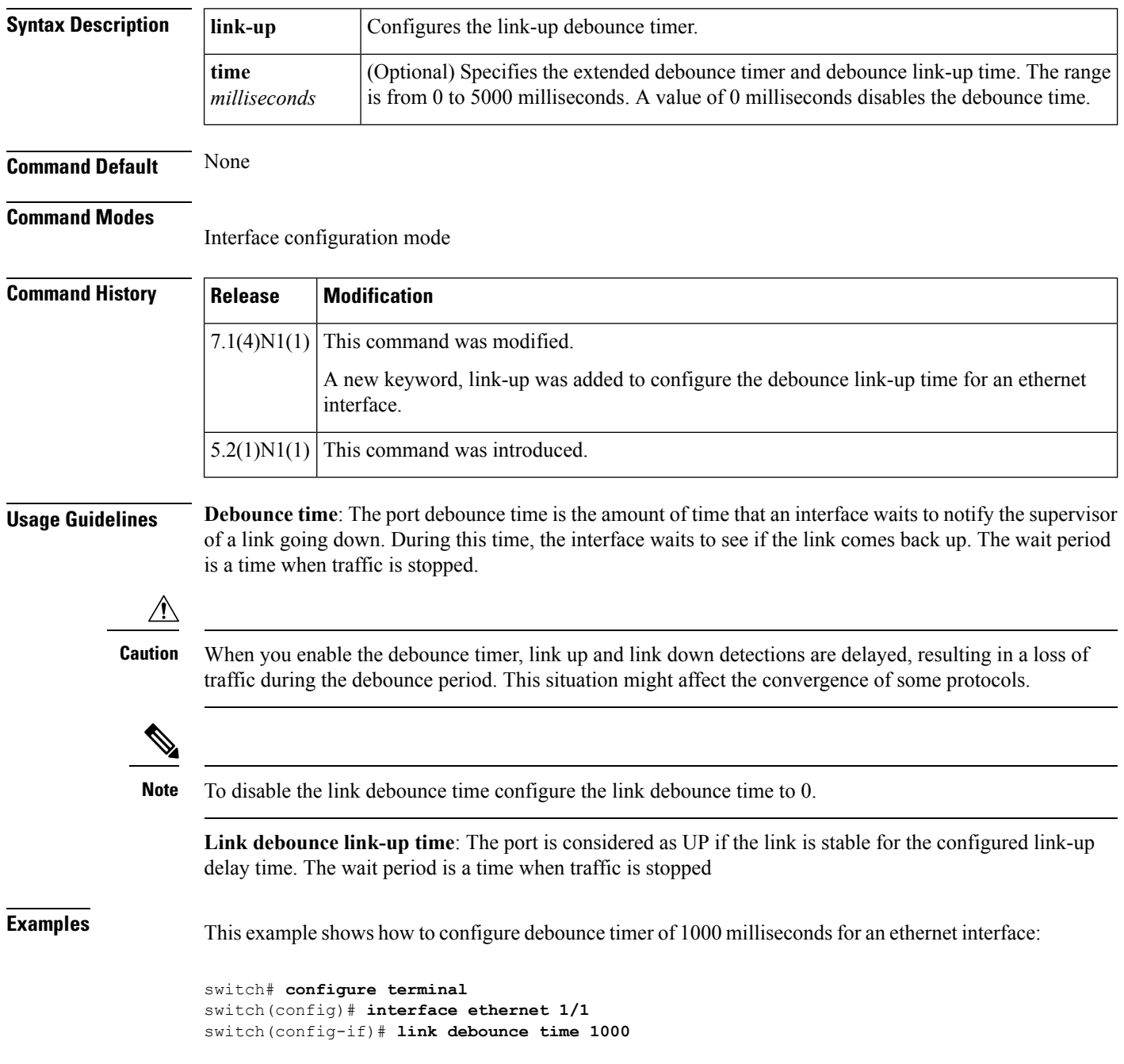

This example shows how to disable debounce time for an ethernet interface:

```
switch# configure terminal
switch(config)# interface ethernet 1/1
switch(config-if)# link debounce time 0
```
This example shows how to configure debounce link-up time of 100 milliseconds for an ethernet interface:

```
switch# configure terminal
switch(config)# interface ethernet 1/1
switch(config-if)# link debounce link-up time 100
```
This example shows how to disable debounce link-up for an Ethernet interface:

switch(config-if)# **no link debounce link-up**

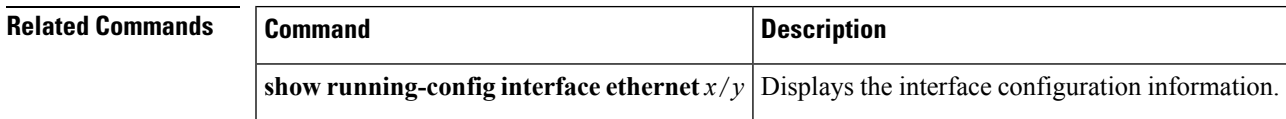

### <span id="page-9-0"></span>**load-interval**

To change the sampling interval for statistics collections on interfaces, use the **load-interval** command. To return to the default sampling interval, use the **no** form of this command.

**load-interval** [**counter** {**1|2|3**}] *seconds* **no load-interval** [**counter** {**1|2|3**}] [*seconds*]

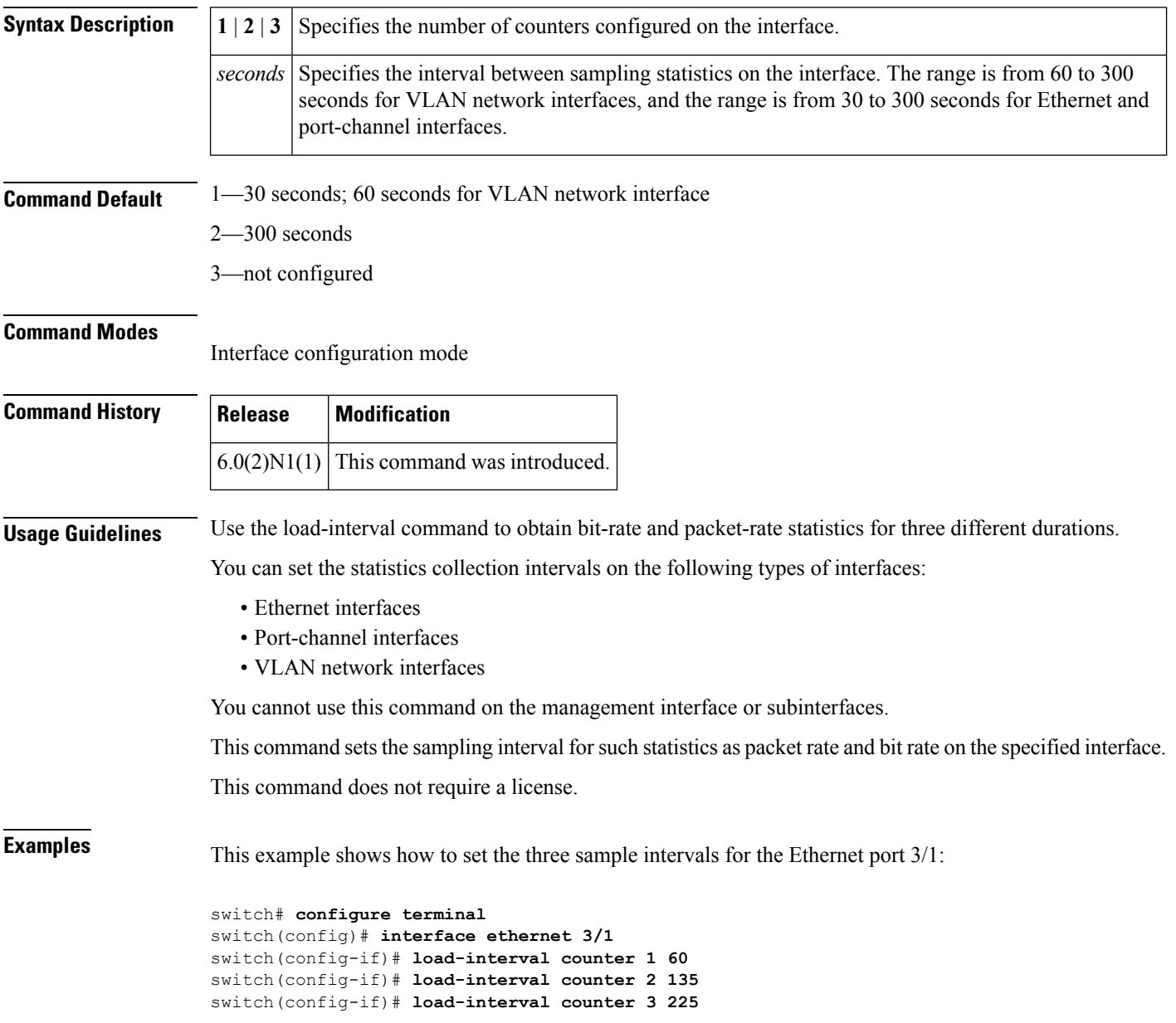

 $\mathbf{l}$ 

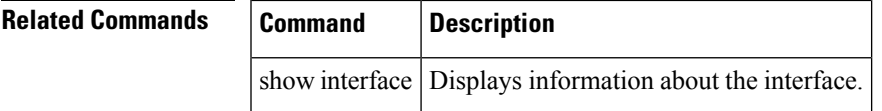

 $\mathbf{l}$ 

#### **L Commands**

i.